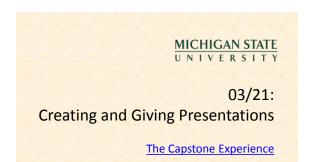

Dr. Wayne Dyksen Department of Computer Science and Engineering Michigan State University Spring 2011

### Creating and Giving Presentations

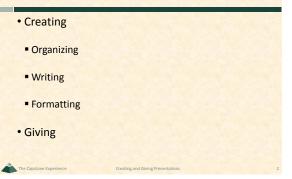

### Caveats

- Many Variations
- Opinions
- Situations
- Audiences
- Presenters
- Etc...
- Seek Lots of Advice
- Hard to Generalize
- Always Exceptions to Every "Rule"
- Do what works for you.

### **Creating and Giving Presentations**

- ➤Creating
  - ≻Organizing
- Writing
- Formatting
- Giving

### Canonical Organization

- Introduction
- Contents
- Section 1
- Section 2
- : Section N
- Section N
- Conclusion

### Force yourself to be organized. Your presentation should have • a beginning • an ending, and

- flow.
- \_

### Introduction The Point What's the point? What's the purpose? What's the "take away"? The Plan Go Over Presentation Contents Organization Solicit Audience Questions About Plan

Dr. Wayne Dyksen Professor of Computer Science and Engineering

### 1

Michigan State University East Lansing, Michigan 48824

### Contents

- Plan For 5 10 Minutes Total Attention
- Plan on 1 2 Minutes Per Slide
- Create Continuous Flow
  - From Start to Finish
- Avoid Forward References
- Keep Audience On Track
- Use Contents Flow Mechanism
- Where are we? • What's done?
- o What's left?

### **Contents Divider Slides**

|                                   |                                      | -                                                                                                    |  |
|-----------------------------------|--------------------------------------|----------------------------------------------------------------------------------------------------|--|
| Creating                          | ➤Creating                            | Creating Creating Writing Formating Giving Giving                                                                |  |
| Organizing                        | >Organizing                          |                                                                                                    |  |
| • Writing                         | • Writing                            |                                                                                                    |  |
| • Formatting                      | Formatting                           |                                                                                                    |  |
| • Giving                          | • Giving                             |                                                                                                    |  |
| Creating and Giving Presentations | Creating and Giving Presentations    | Creating and Giving Presentations                                                                                |  |
| ➤Creating                         | ✓ Oreating                           | ✓Oreating                                                                                                    |  |
| - Organizing                      | - Organizing                         | - Organizing                                                                                                    |  |
| Winning                           | - Willing                            | Vititing Comments?<br>Questions?                                                                                 |  |
| Formatting                        | +'Formatting                         | Fromatting Suggestions?                                                                                          |  |
| • Giving                          | ≻Giving                              | <i>✓ Giving</i>                                                                                                  |  |
|                                   | Warness and the second second second | And the second second second second second second second second second second second second second second second |  |

### Conclusion **Creating and Giving Presentations** Review ➢Creating The Point Assume that your audience will only remember exactly one thing The Purpose ✓ Organizing The "Take Away"s What do you want it to be? Solicit ➤Writing Comments Reactions Formatting Questions Suggestions Action Items Giving Etc.

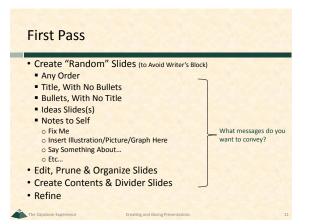

### **Know Your Audience**

- Technical
- Non-Technical
- Business
- Marketing / Sales
- Customers
- Management
- Investors
- Etc...

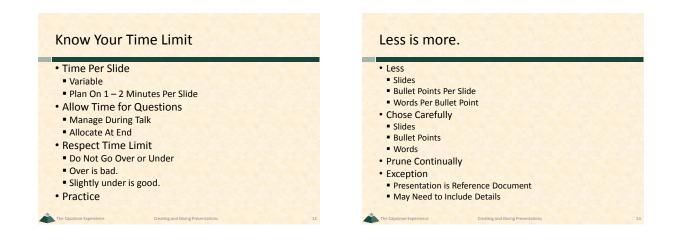

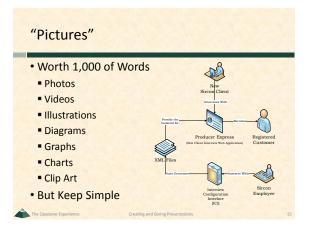

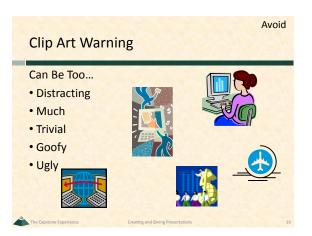

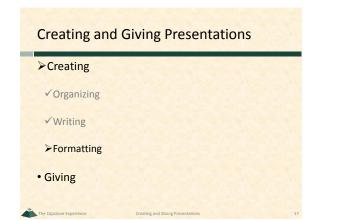

## Bullet Points Less is more. Less Points Per Slide Less Words Per Point Two or More At Each Level Avoid Single Point Avoid Single Point

### Dr. Wayne Dyksen Professor of Computer Science and Engineering

Avoid

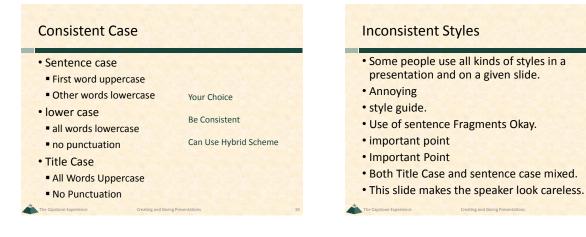

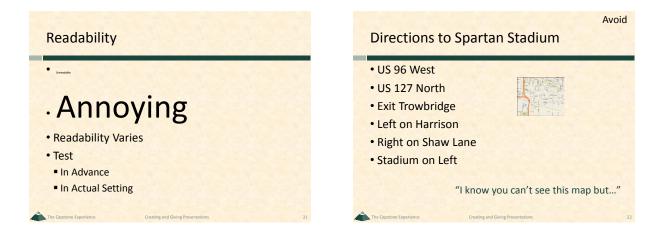

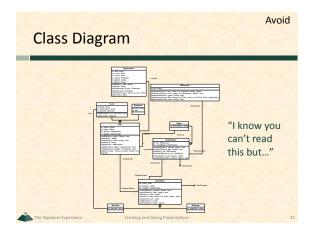

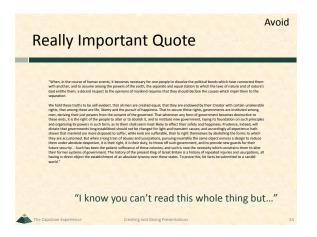

4

The Capstone Experience

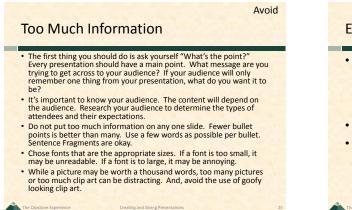

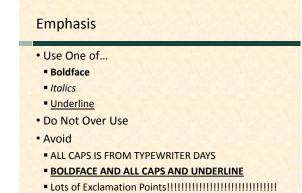

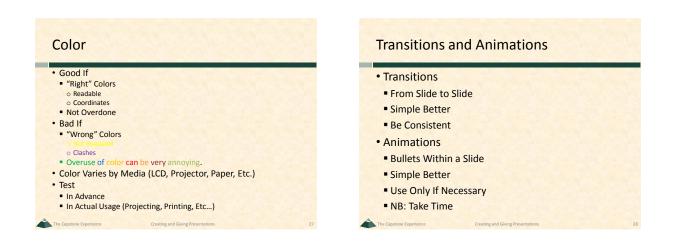

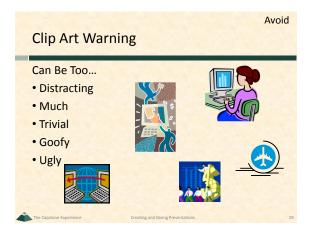

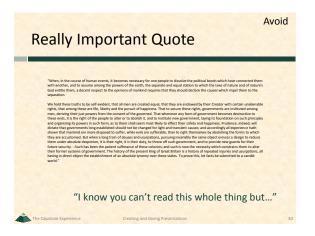

### **Animated Bullet Points**

- Take Time
- To Reveal
- Must Advance and Wait
- For Each Bullet Point Animated
- May Keep Looking at Slide
- To Know When To Press Button
- May Accidently Go to Next Slide

# Don't Use Animations If You're Not Really Remember... Going Animations use up precious time. To Use Them

### Spelling and Grammar

- Mistaeks
- Easy Too Do
- Far To Common
- Unexceptable
- Make Uoy Look Bad
- Use
- Spell Checker
- Grammar Checker
- Multiple Other People
- Corporate Editor

### **Corporate Resources**

- Standards
- Style Guide
- Presentation Templates
- Graphics
- People
- Writers
- Graphic Designers
- Editors

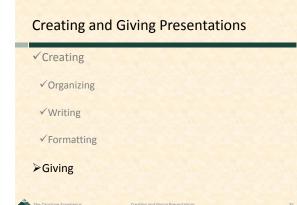

### Managing Equipment

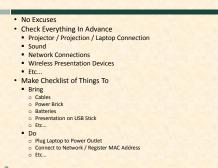

### Managing Yourself

- Look Appropriate
- Dress
- Hygiene
- Eliminate Nervous Habit "Temptations"
- Empty Pockets
- Change
   Keys
- Spit Out Gum
- Etc...
- Be Careful With Wireless Controller

### Managing Yourself

- Watch Your Language
   Grammar

   "Him and I are working on that."
   "I ain" t sure about that."
- Offensive
- Regional or Cultural Ism's or Idiomatic Expressions
- Politically Incorrect and/or Insensitive
- Use of "He" and "She"
  Use of "Girl" and "Gal" and "Guy" and "You Guys" and...
  Terms Like "Secretary" or "Janitor" or ...
- o Etc...
- Avoid Dry Mouth
- Bring Bottle(s) of Water (But Be Careful)
   Such as Cauch Data (But Only 16 Not Associated)
- Suck on Cough Drop (But Only If Not Annoying)
   Apply Vaseline to Teeth and Gums <sup>(1)</sup>
- Apply vaseline to leeth and Gums ©

### **Managing Questions**

- Strategic
- Can Make or Break a Presentation (Why?)
- Often
- Not Considered in Advance
- Not Managed

### **Managing Questions**

### Anticipate Questions &/Or Comments

- Solicit From Reviewers/Practice Audience
- Particularly Hard and/or Dreaded Ones
- Formulate Answers In Advance
- Audience May...
  - Be Confused
  - Be Hostile
- Disagree
- Want More Details
- Make Good Observation
  Etc.

### Managing Questions

- Anticipate Questions &/Or Comments
- Formulate Answers In Advance
- Create "Extra" Slides
- Place Past "End"
- Use PowerPoint <u>Hyperlinks</u>

### **Managing Questions**

- Say During Introduction When Okay to Ask
  - During?
  - Preferably at End?
  - But Only if You're In Position to Do So
- What if you don't understand the question?
- Because

   Didn't Hear
   Couldn't Parse Accent
- o Don't Understand the Question
- Politely Ask Questioner to Repeat

### **Managing Questions**

### Good to Repeat Question

- Others Hear It
- Gives Speaker Chance to Think
- Good to Say
- "That's a great question."
- "That's a great idea."
- Etc...
- Okay to Say...
- "I'm sorry I didn't quite hear that. Can you repeat it?""I'll get to that later in the presentation."
- If get to that later in the presentation.
  "I'm sorry I'm not sure what you're asking."
- "Why don't we talk off-line later."
- Etc...

### Managing Time

- Practice Timing
- Be Aware
  - When and Where You Are
  - Adjust Dynamically
- Don't Look Directly At Time
- Clock or Watch
- Put a Clock/Timer Somewhere
- Never Have to Ask
- "What time is it?"
- "How much time do I have left?"

### Managing the (Big) Screen

### Do Not...

- Read From Screen
- Stand (Permanently) in Front of Screen
- Turn Your Back to Audience
- Point Up at Screen Overhead
- Point at Laptop
- Whip Around Laser Pointer

### **Managing Your Slides**

### Slides

- Merely Aid To Presentation
- Not a Transcript
- Glance at Laptop Screen
- Talk "About" Slide
- Three "Don't"s
- Don't Read Slides to Audience
- Don't Recite Slides to Audience
- Don't Ask Audience to Read Slides
- Better Miss a Point Than Bore an Audience
- Use PowerPoint Presenter View

### **Use PowerPoint Presenter View**

- Presentation on Projector
- Presentation View on Laptop
- Current Slide
- Notes (Zoomable)
- Slide # of #
- Timer
- Clock
- Drawing Tools

### **PowerPoint Presenter View**

| No Eccuses     Chack Everythin     Projector / Pro)     Sand     Metwork Come     Welces Presen     Welces Presen     Come     Context     Context     Contex | stion / Laptop Connection<br>clions<br>auton Devices<br>if Things To | A few years ago, the Cl O c<br>came to speak at the fresh<br>senior seminar.<br>She sent two people to MS<br>before her taik with 'her'<br>to test it out in the room w<br>was presenting. Once perso<br>AV person; the other was<br>Once the laptop was tester<br>deemed to be working con<br>shutdown and not used (to<br>its state) until the next day | men and<br>U the day<br>laptop just<br>where she<br>n was an<br>a Director.<br>d and<br>rectly, it was<br>preserve |
|----------------------------------------------------------------------------------------------------|----------------------------------------------------------------------|----------------------------------------------------------------------------------------------------|----------------------------------------------------------------------------------------------------|
| Sec. 36.4 (5)                                                                                                    | (mar. 10-52                                                          | 6.52 AM Zoom (R) (2)                                                                                                    |                                                                                                    |
|                                                                                                    |                                                                      | SIA AF (2007) 31 (1)                                                                                                    | Broging Santam<br>Minipachananan<br>Anananananan<br>Anananananan<br>Anananana                                      |

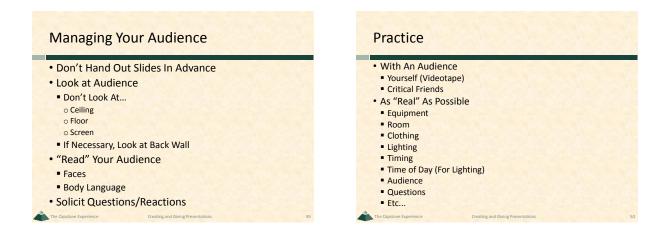

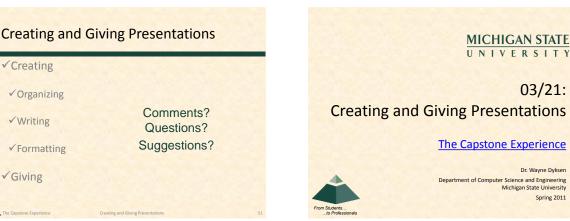

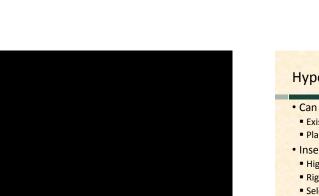

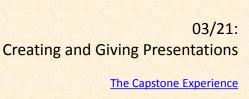

Dr. Wayne Dyksen Department of Computer Science and Engineering Michigan State University Spring 2011

Return

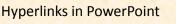

- · Can Link to
  - Existing File or Web Page
- Place In This Document
- Inserting a Hyperlink
- Highlight Text
- Right Mouse Click
- Select "Hyperlink..."
- Returning
  - Automatically From Existing File or Web Page
- Via Another Hyperlink From Place In This Document